# <span id="page-0-0"></span>Package 'RcmdrPlugin.GWRM'

October 12, 2022

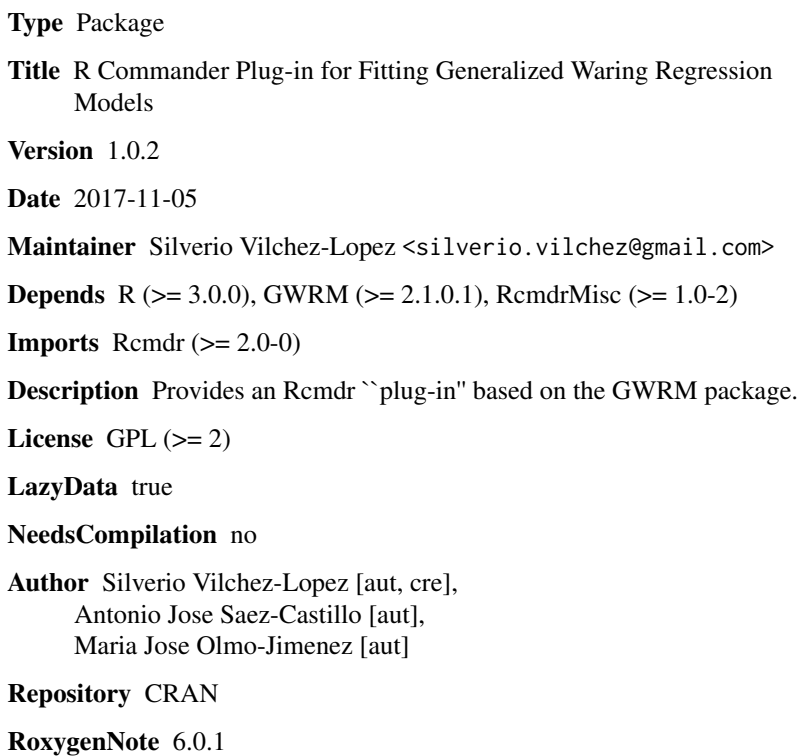

Date/Publication 2017-11-08 22:39:26 UTC

### R topics documented:

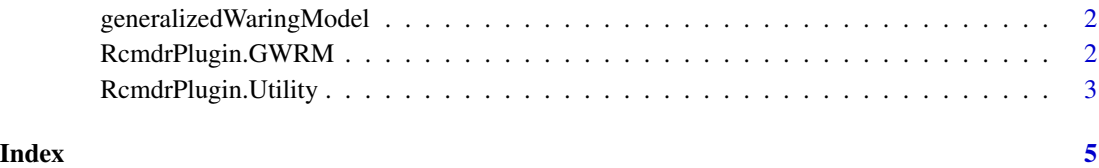

1

<span id="page-1-0"></span>generalizedWaringModel

*Rcmdr Generalized Waring Regression Model Dialog*

#### Description

This dialog is used to specify a generalized Waring regression model to be fit by the gw function

#### Usage

generalizedWaringModel()

#### Details

It shares a common general structure with that of the Linear Model (see [linearModel](#page-0-0)). Therefore, the use of this dialog box is similar to the linear model except the box labelled Model parameters, in which a fixed value for the parameter k can be specificied; if it is not supplied, the k estimate is computed.

#### Value

It returns a new GW model in the model list.

#### Examples

library(RcmdrPlugin.GWRM)

RcmdrPlugin.GWRM *GWRM Plug-In for R Commander*

#### Description

This package is an R Commander "plug-in" based on the GWRM package (see [GWRM](#page-0-0)). It provides a GUI for fitting a generalized Waring regression model to a dataset, together with other common regression functions such as Akaike and Bayesian information criteria, stepwise model selection or add observation statistics to data. Moreover, it allows for computing the partition of the variance for the selected GW model and carrying out a graphical diagnosis by a simulated envelope of the residuals.

#### <span id="page-2-0"></span>RcmdrPlugin.Utility 3

#### Details

Package: RcmdrPlugin.GWRM Type: Package Title: R Commander Plug-In for Fitting Generalized Waring Regression Models Version: 1.0.1 Date: 2016-02-18 Depends: R (>= 3.0.0), GWRM (>= 2.1.0.1), RcmdrMisc (>= 1.0-2) License: GPL  $(>= 2)$ 

#### Note

Some functions cannot run adequately if there are missing data.

#### Author(s)

Silverio Vilchez-Lopez, Antonio Jose Saez-Castillo and Maria Jose Olmo-Jimenez. Maintainer: Silverio Vilchez-Lopez

#### See Also

[Rcmdr](#page-0-0)

RcmdrPlugin.Utility *GWRM Plug-In Utility Functions*

#### Description

GWRM Plug-In Utility Functions

#### Usage

```
extractNewData(nrows, colNames)
```
listGeneralizedWaringModels(envir = .GlobalEnv, ...)

```
activeModelGW(envir = .GlobalEnv, ...)
```
showTable(...)

gwrmPartVar()

gwrmResiduals()

gwrmAddObservationStatistics()

### Arguments

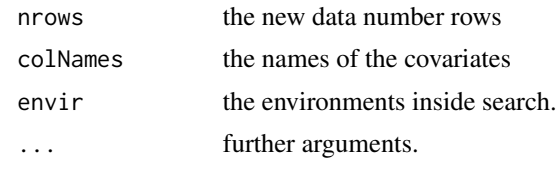

## <span id="page-4-0"></span>Index

activeModelGW *(*RcmdrPlugin.Utility*)*, [3](#page-2-0) extractNewData *(*RcmdrPlugin.Utility*)*, [3](#page-2-0) generalizedWaringModel, [2](#page-1-0) GWRM, *[2](#page-1-0)* gwrmAddObservationStatistics *(*RcmdrPlugin.Utility*)*, [3](#page-2-0) gwrmPartVar *(*RcmdrPlugin.Utility*)*, [3](#page-2-0) gwrmResiduals *(*RcmdrPlugin.Utility*)*, [3](#page-2-0)

linearModel, *[2](#page-1-0)* listGeneralizedWaringModels *(*RcmdrPlugin.Utility*)*, [3](#page-2-0)

Rcmdr, *[3](#page-2-0)* RcmdrPlugin.GWRM, [2](#page-1-0) RcmdrPlugin.GWRM-package *(*RcmdrPlugin.GWRM*)*, [2](#page-1-0) RcmdrPlugin.Utility, [3](#page-2-0)

showTable *(*RcmdrPlugin.Utility*)*, [3](#page-2-0)